## **EDA\_UpdateVektorDef**

EDA\_UpdateVektorDef

!!!Funkcia sa už nepoužíva. Odporúame použi funkciu [EDA\\_UpdateVectorRec!](https://doc.ipesoft.com/display/D2DOCV12SK/EDA_UpdateVectorRec)!!

Funkcia pre zmenu atribútov vektora. Štandardne je podporovaná len zmena týchto atribútov. Zmena definície vektora bude bez zapísania logovacej informácie.

## **Deklarácia**

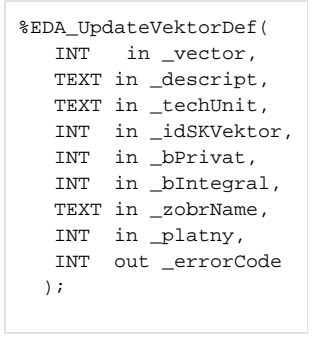

## **Parametre**

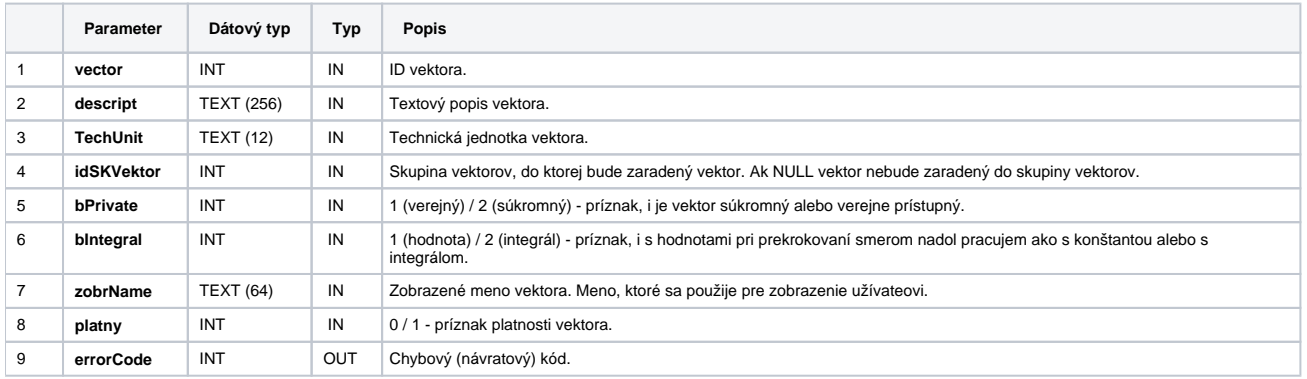

**Súvisiace stránky:**

[Chybové kódy](https://doc.ipesoft.com/pages/viewpage.action?pageId=17273274) [EDA konštanty](https://doc.ipesoft.com/pages/viewpage.action?pageId=17273282) [Tvorba externých funkcií](https://doc.ipesoft.com/pages/viewpage.action?pageId=17273247)